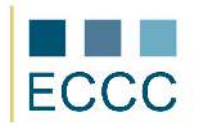

## **ECCC SYLLABUS**

MODULE: **CS M3** CREATING WEB APPLICATIONS<br>LEVEL: INTERMEDIATE (B) INTERMEDIATE (B)

The examination of this module includes all aspects of the baseline (A) extended the competencies listed below.

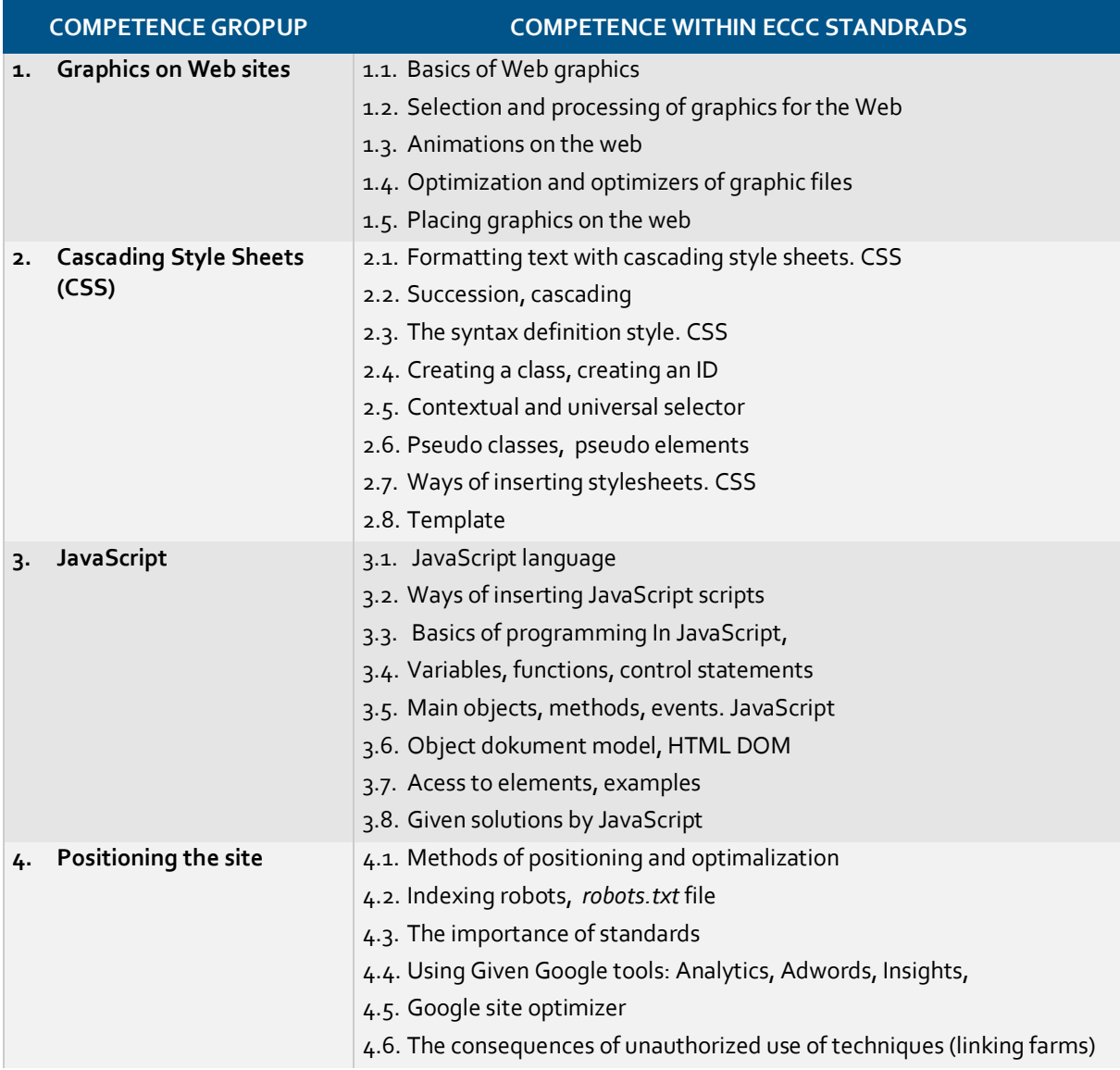

Preferred development environment for the realization of the intermediate-level tasks:

- **Editor XHTML: PSPad, HateML**
- Web browser: Mozilla/Firefox, Internet Explorer, Opera, Chrome, Safari
- Additional tools: IETester, Gimp, JpegOptim, ImageResizer, Advanced GIF Optimize, Google site optimizer, Google Account